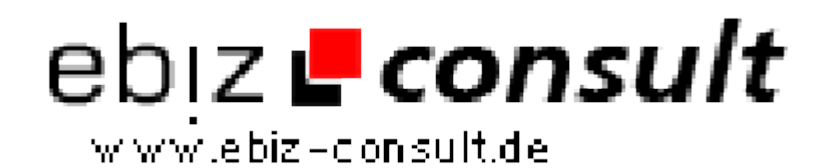

solutions for your daily eBusiness

## **VS Bilder-Galerie V2**

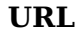

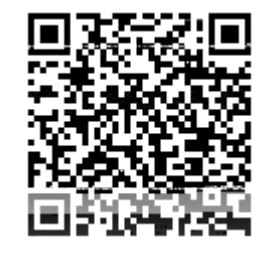

https://www.php-resource.de/script/PHP-Scripte/Bildbearbeitung/VS-Bilder-

Galerie-V2\_17052

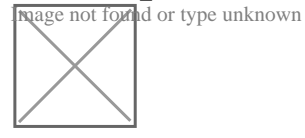

**Produktbild**

## **Beschreibung VS Bilder-Galerie Features:**

- 1. Browserbasierte Setupfunktion für einfachste Installation.
- 2. Bilder-Galerie kann mittels CSS und dem integriertem Templatesystem nahezu zu 100% an Ihre Webseite angepasst werden.
- 3. **Yoxview jQuery Image Viewer Plugin** für moderne Bildansicht. (Kann auch deaktiviert werden.)
- 4. Moderne **Diashow** mit Überblendungs-Effekt, Auto-Play, Start, Stop und Pause -Funktion. Zur Steuerung kann die Maus oder auch die Tastaturtasten benutzt werden.
- 5. **Bilder Verlinkungs-Schutz** Bilder werden nur auf Ihrer Webseite sichtbar sein! (PHP Modul: "mod\_rewrite" erforderlich.).
- 6. Auto-**Thumbnail**-Erstellung für schnelle Ladezeit in der Übersicht. (Optional, kann auch deaktiviert werden.)
- 7. Verschiedene Thumbnail-Auflösungen wie z. Bsp.: 90x75, 120x90, 150x113 etc. im Admin einstellbar.
- 8. Feste Breite und Höhe der Bildausgabe beliebig einstellbar.(Optional, kann auch abgestellt werden)
- 9. Popup-Größe bei Vollbild passt sich dem Bild automatisch an. (Optional)
- 10. Unterstützung von **Kategorien**. Es könne Beliebig viele Kategorien angelegt werden.
- 11. **Sortierung der Kategorien**, Alphabetisch oder nach Kategorien-ID.
- 12. **Klickstatistik** für Kategorien.
- 13. Über 40 Professionelle Icons für die Kategorien zur Auswahl.
- 14. Jeder Kategorie kann ein eigenes Icon zugewiesen werden.
- 15. Beschreibung für jede Kategorie kann hinzugefügt werden.
- 16. Anzeige "Anzahl Bilder in Kategorie" auf der Startseite. (Optional)
- 17. Integrierte Bilder Upload Funktion.
- 18. Mehrere Bilder können problemlos per FTP hochgeladen werden, diese werden automatisch vom Script erkannt und angezeigt.
- 19. Beschreibung für jedes einzelne Bild kann hinzugefügt werden.
- 20. **Sortierung der Bilder** nach Upload-Datum oder Bild-Name.
- 21. Anzahl Bilder pro Seite beliebig einstellbar.
- 22. Bilder können in bis zu 10 Tabellenspalten nebeneinander angezeigt werden. Ideal bei kleine Bildern, z.B. Smilies, Icons etc.
- 23. Seitenweise Blätterfunktion bei mehreren Bildern.
- 24. Keine MySQL Datenbank nötig. Daten werden in sogenannten "Flat-Files" gespeichert.

## **Details zur Anzeige**